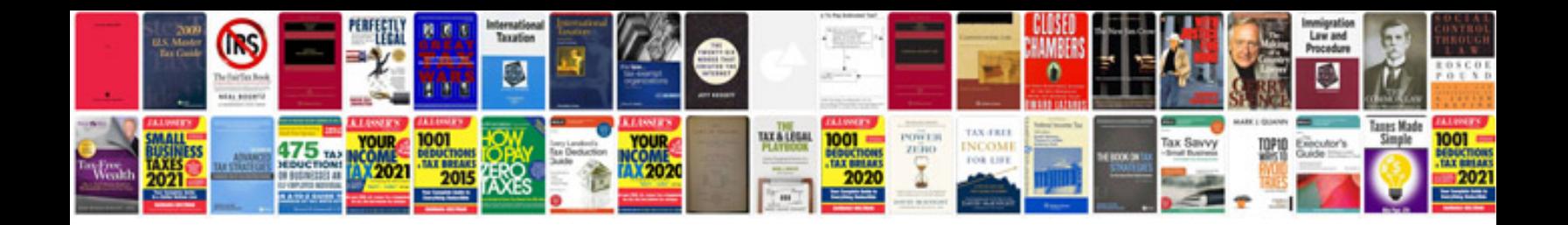

**Homebase application form**

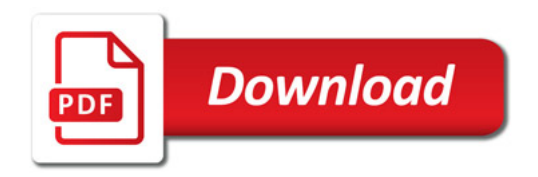

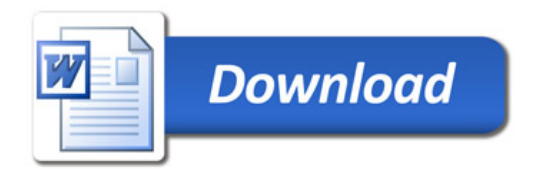